## CSSE 220 Day 15

Inheritance

Check out *DiscountSubclasses* from SVN

#### **Discount Subclasses**

- Work in pairs
- First look at my solution and understand how it works
- Then draw a UML diagram of it

## DiscountSubclasses live coding

#### Inheritance

- Sometimes a new class is a special case of the concept represented by another
- Can "borrow" from an existing class, changing just what we need
- The new class inherits from the existing one:
  - all methods
  - all instance fields

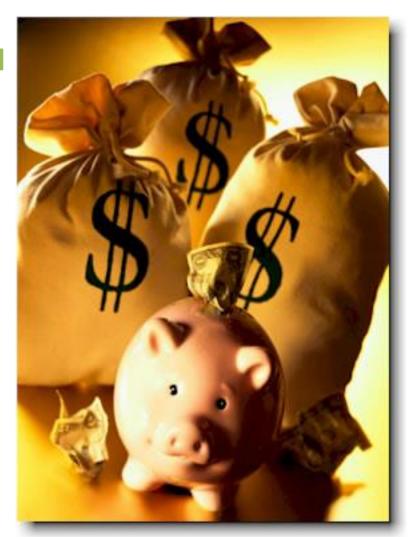

### Examples

- class SavingsAccount extends BankAccount
  - adds interest earning, keeps other traits
- class Employee extends Person
  - adds pay information and methods, keeps other traits
- class Manager extends Employee
  - adds information about employees managed,
     changes the pay mechanism, keeps other traits

### **Notation and Terminology**

```
    class SavingsAccount extends BankAccount {
        // added fields
        // added methods
    }
```

- Say "SavingsAccount is a BankAccount"
- Superclass: BankAccount
- Subclass: SavingsAccount

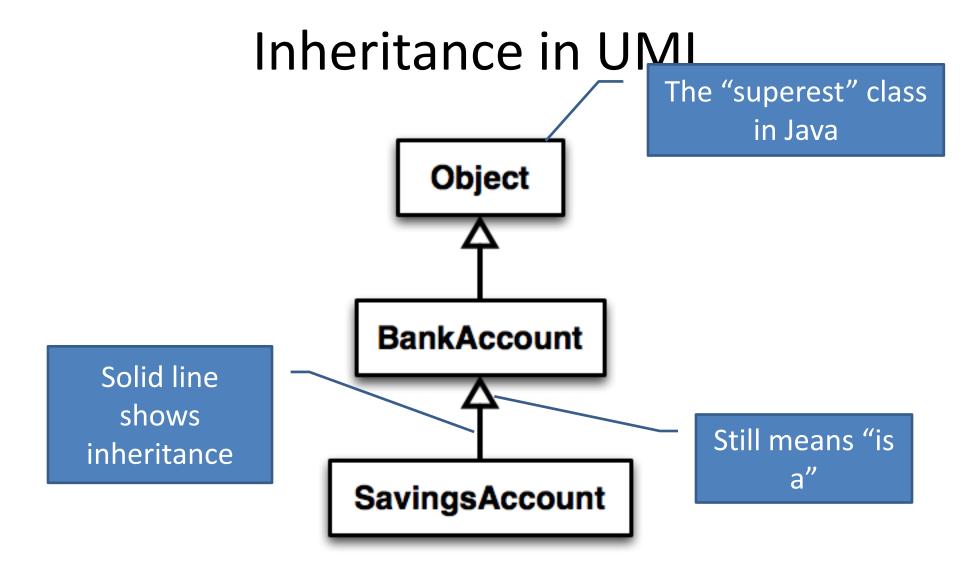

#### Interfaces vs. Inheritance

class ClickHandler implements MouseListener

ClickHandler promises to implement all the methods of MouseListener
 For <u>client</u> code reuse

class CheckingAccount extends BankAccount

CheckingAccount inherits (or or methods of BankAccount

For <u>implementation</u> code reuse

# Inheritance Run Amok? **JComponent** JTextComponent JLabel **JPanel** AbstractButton **JToggleButton JTextField** JTextArea 4 1 **JButton JCheckBox JRadioButton**

### With Methods, Subclasses can:

Inherit methods unchanged

- Override methods
  - Declare a new method with same signature to use instead of superclass method

Add entirely new methods not in superclass

### With Fields, Subclasses:

ALWAYS inherit all fields unchanged

• Can add entirely new fields not in superclass DANGER! Don't use the same name as a superclass field!

## Super Calls

- Calling superclass method:
  - super.methodName(args);

- Calling superclass constructor:
  - super(args);

Must be the first line of the subclass constructor

### Polymorphism and Subclasses

- A subclass instance is a superclass instance
  - Polymorphism still works!
  - BankAccount ba = new CheckingAccount();
    ba.deposit(100);
    For client code reuse
- But not the other way around!
  - CheckingAccount ca = new BankAccount();
    ca.deductFees();
- Why not?

BOOM!

## **Another Example**

Can use:

```
- public void transfer(double amt, BankAccount
o) {
    this.withdraw(amount);
    o.deposit(amount);
}
in BankAccount
```

To transfer between different accounts:

```
- SavingsAccount sa = ...;
- CheckingAccount ca = ...;
- sa.transfer(100, ca);
```

#### **Abstract Classes**

- Hybrid of superclasses and interfaces
  - Like regular superclasses:
    - Provide implementation of some methods
  - Like interfaces
    - Just provide signatures and docs of other methods
    - Can't be instantiated
- Example:

```
- public abstract class BankAccount {
    /** documentation here */
    public abstract void deductFees();
}
```

Also look at the code in the shapes package, especially ShapesDemo (during or after class)

#### **Access Modifiers**

- Review
  - public—any code can see it
  - private—only the class itself can see it
- Others
  - default (i.e., no modifier)—only code in the same package can see it
    - good choice for classes
  - protected—like default, but subclasses also have access
    - sometimes useful for helper methods

Bad for fields!

## Make a shape hierarchy

- Work in pairs
- All shapes have an upper left coordinate, plus width and height
- They all have a method to compute their area and perimeter (hint – abstract)
- They all have a method printData that prints their height width area and perimeter (hint – in superclass)
- Write code for Shape, Rectangle, Circle and test it
- Then make CoolCircle a non-abstract subclass of Circle which overrides one method to do something different and test it

Linear Lights Out

It's a solo project, but feel free to talk with others as you do it.

And to ask instructor/assistants for help

#### **WORK TIME**

Demo
UML Design Questions

#### **BALLWORLDS INTRODUCTION**